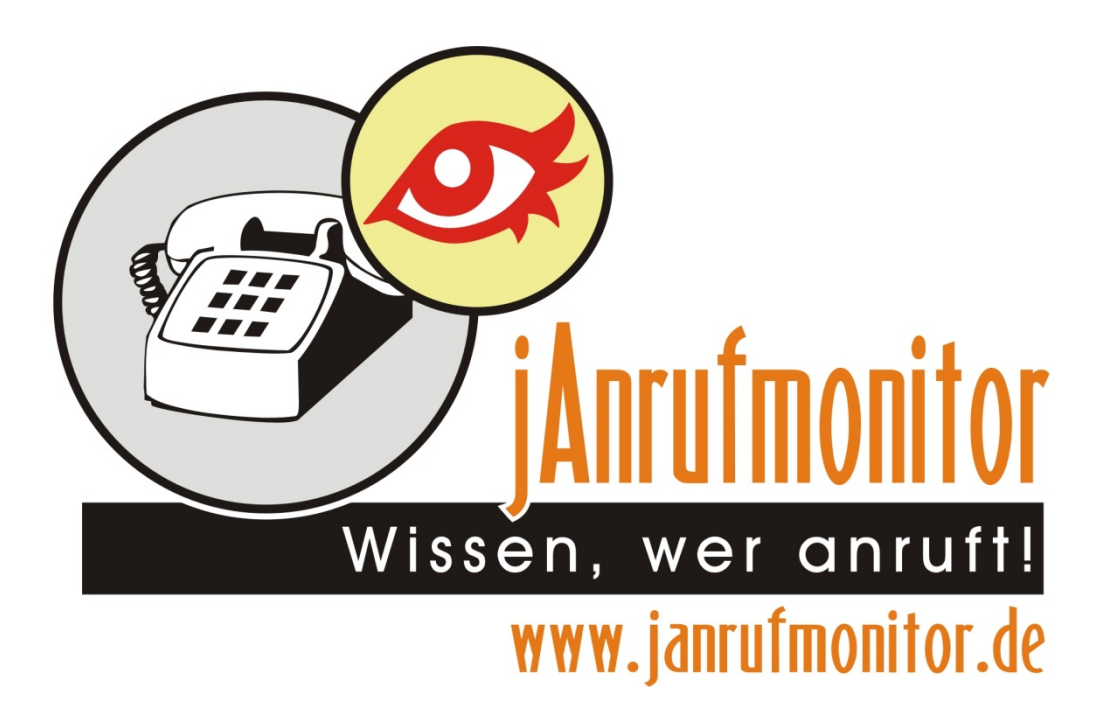

## Platzhalterliste

Version 5.0

© Copyright Thilo Brandt 20.08.2015

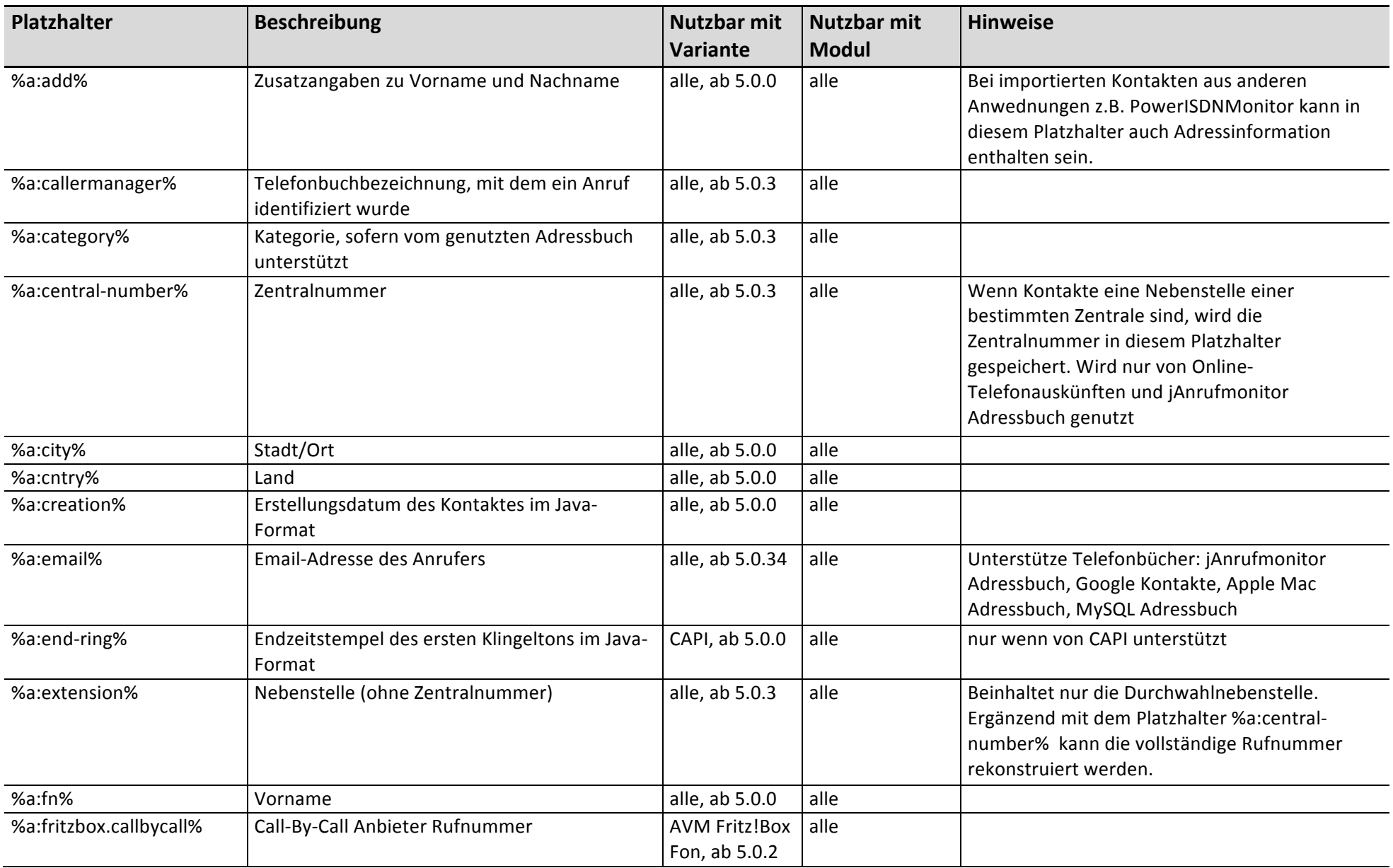

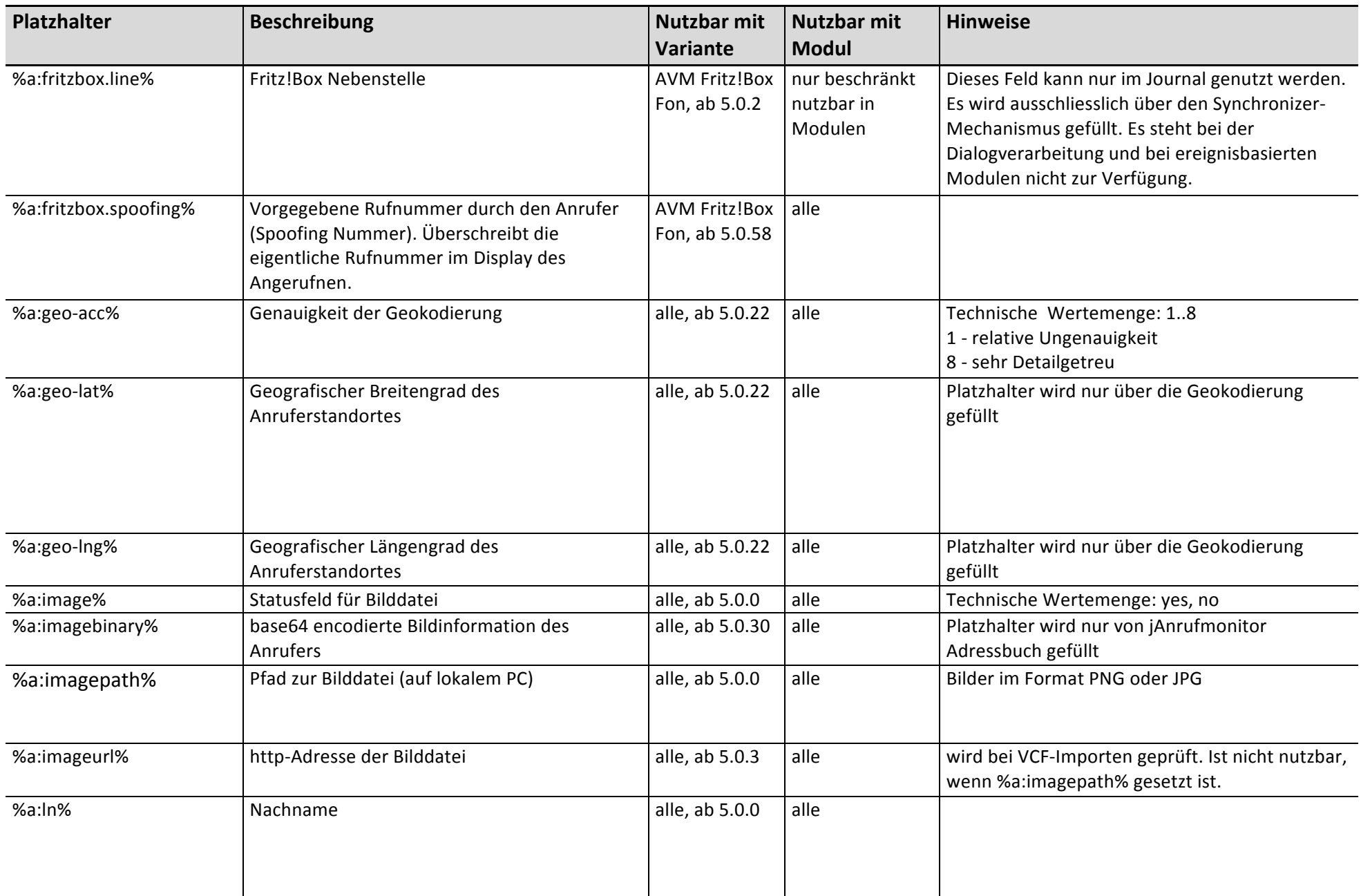

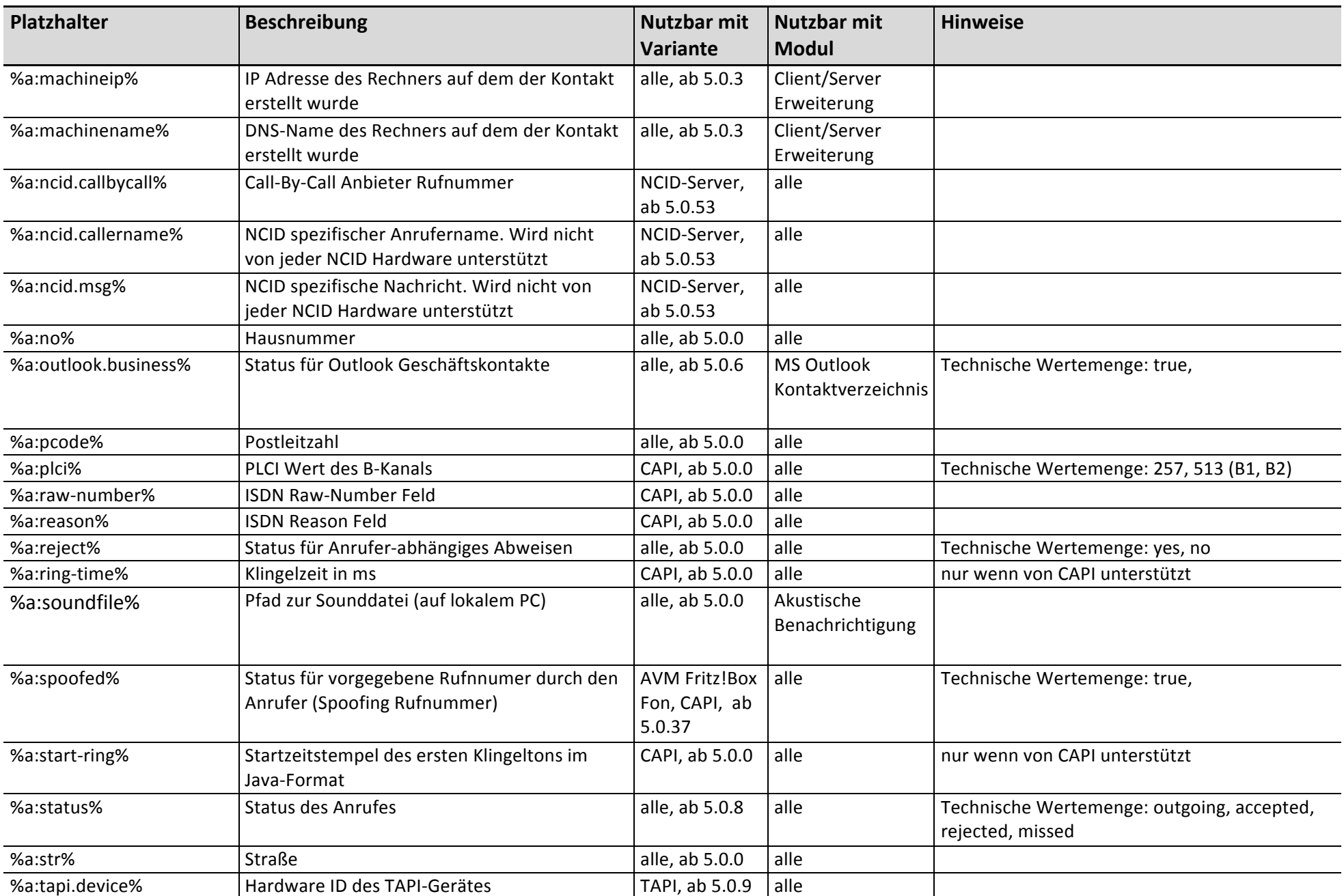

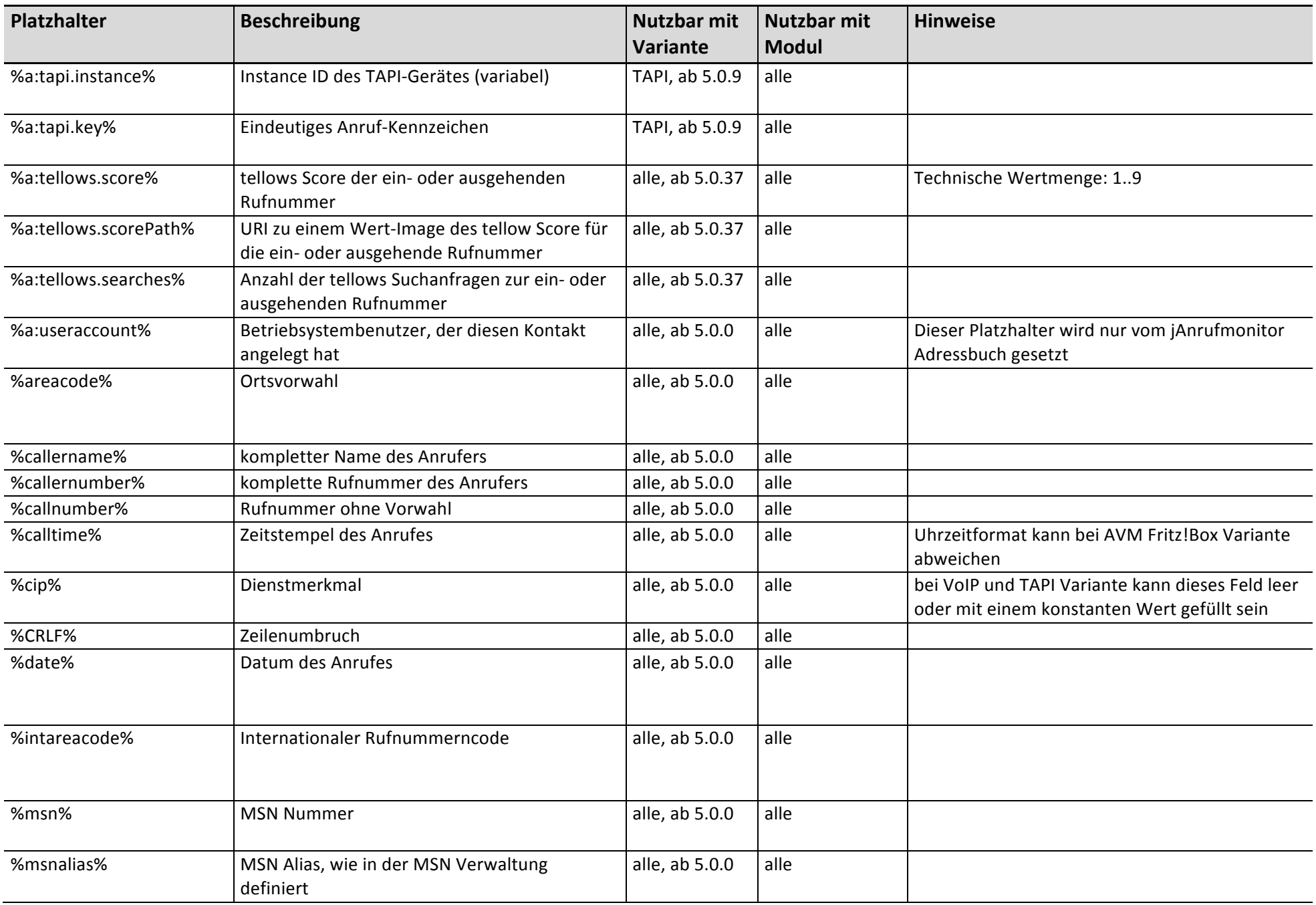

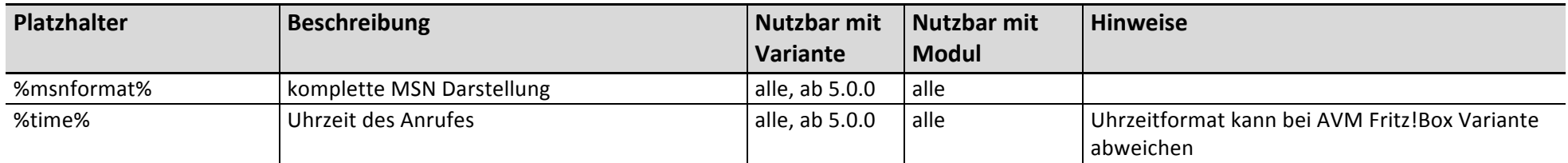